## The book was found

# **Teach Yourself VISUALLY WordPress**

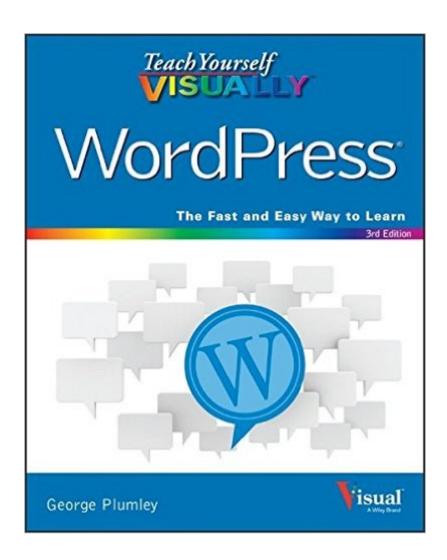

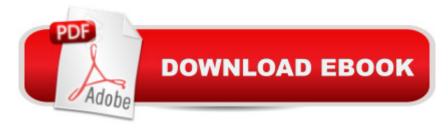

## **Synopsis**

Clear the "blog fog" with this complete visual guide to the WordPress platform Teach Yourself VISUALLY WordPress, 3rd Edition introduces you to the exciting possibilities of one of the world's most popular blogging platforms, and shows you how to build your blog from idea to execution. This edition has been updated to reflect the changes and new features of WordPress, and includes coverage of mobile blogging solutions that allow you to post on the go. Richly illustrated with screenshots and examples from the author's own WordPress blogs, this highly visual guide walks you through the setup and creation process step by step, and offers expert tips and tricks every step of the way. From installing WordPress and choosing a theme to custom site editing and self-hosting, this book provides the answers you need and helps you get organized and published quickly. This is your essential guide to getting the most out of WordPress, from basic setup to advanced mobile features. Customize your site with plug-ins, themes, and personalized editing Blog whenever, wherever, with mobile blogging solutions Buy your domain, choose a hosting service, and set up the admin stuff Learn the best practices that result in engaging, dynamic websites Whether you're promoting a business, building a personal brand, or just have something to say, this is your no-nonsense guide to building your blog.

### **Book Information**

Series: Teach Yourself Visually

Paperback: 320 pages

Publisher: Visual; 3 edition (June 22, 2015)

Language: English

ISBN-10: 1119047757

ISBN-13: 978-1119047759

Product Dimensions: 7.4 x 0.6 x 9.2 inches

Shipping Weight: 1.5 pounds (View shipping rates and policies)

Average Customer Review: 4.7 out of 5 stars Â See all reviews (35 customer reviews)

Best Sellers Rank: #76,556 in Books (See Top 100 in Books) #103 in Books > Computers &

Technology > Web Development & Design > Web Design #1060 in Books > Textbooks >

Computer Science

## **Customer Reviews**

I am a visual learner. If you don't know what that means, it means that you learn by seeing something vs. having it explained to you. So if I'm sitting in a meeting at work and they are talking

about a concept, I don't really start to understand it until I it up on a screen, or if I write it down as they are talking about it. Make sense? So if you're like me, you might want to try this book. I am learning Wordpress right now and have several books..... I bought the Dummies Wordpress book and frankly have been pretty frustrated by it. It's text-intensive and whenever I look up something in the index, it's not there. On top of that, even though it says it's for websites and not blogs, there are still more references to blogs since the author is a big blogger and this seems to be where her preferences lie. I'm going into that book because I'm assuming if you're looking for Wordpress beginners books that's one you might be considering. So as far as this book goes....WOW. This is what it must have been like in the 1960s when TV's went from black / white to color. This book is all-color, glossy, with lots of color pictures to help you understand the Wordpress interfaces. Each page is extremely easy to understand... and while it's presented in a visually compelling manner, it's not for "dummies" but instead walks you through setting up hosting and building your Wordpress site. There are lots of "tips" boxes with potential questions for each topic. A good example is the "Understand Plugins" section on page 206.... it is organized in easy to read text boxes (almost like a website, fancy that!) and walks you through the paragraph-length topics: What is a plugin? Free vs. Paid. Make your own... etc.

#### Download to continue reading...

WordPress: WordPress for Beginners: The Ultimate Beginner's Guide to WordPress (WordPress for Dummies, WordPress for Beginners, WordPress Blogging, WordPress ... Make a Website Free, WordPress Business,) Teach Yourself VISUALLY Apple Watch (Teach Yourself VISUALLY (Tech)) Teach Yourself VISUALLY iPad: Covers iOS 9 and all models of iPad Air, iPad mini, and iPad Pro (Teach Yourself VISUALLY (Tech)) Teach Yourself VISUALLY iMac (Teach Yourself VISUALLY (Tech)) Teach Yourself VISUALLY MacBook (Teach Yourself VISUALLY (Tech)) Teach Yourself VISUALLY iPad: Covers iOS 8 and all models of iPad, iPad Air, and iPad mini (Teach Yourself VISUALLY (Tech)) Teach Yourself VISUALLY MacBook (Teach Yourself VISUALLY Consumer) Teach Yourself Visually iPod Touch (Teach Yourself VISUALLY (Tech)) by Hart-Davis, Guy published by John Wiley & Sons (2013) Teach Yourself VISUALLY Macs (Teach Yourself VISUALLY (Tech)) Teach Yourself VISUALLY iPhone 6s: Covers iOS9 and all models of iPhone 6s, 6, and iPhone 5 (Teach Yourself VISUALLY (Tech)) Teach Yourself VISUALLY Android Phones and Tablets (Teach Yourself VISUALLY (Tech)) Teach Yourself VISUALLY Windows 10 (Teach Yourself VISUALLY (Tech)) Teach Yourself VISUALLY OS X El Capitan (Teach Yourself VISUALLY (Tech)) Teach Yourself VISUALLY OS X Yosemite (Teach Yourself VISUALLY (Tech)) Teach Yourself Red Hat Linux VISUALLY (Teach Yourself Visually) Teach Yourself VISUALLY PowerPoint 2016 (Teach Yourself VISUALLY (Tech)) WordPress: WordPress Guide to Create a Website or Blog From Scratch, Development, Design, and Step-by-Step (Wordpress, Wordpress Guide, Website, Steb-by-Steb, Web Design Book 1) Teach Yourself VISUALLY WordPress WordPress Web Design Made Easy: Intermediate Level - (Part II of Wordpress Made Easy Series): Designed with the latest version of WordPress 4.5.3 - (Intermediate Level) - Also includes bonus material Sams Teach Yourself Google Analytics in 10 Minutes (Sams Teach Yourself -- Minutes)

**Dmca**